# **baixar betsul - flickfamily.com**

#### **Autor: flickfamily.com Palavras-chave: baixar betsul**

- 1. baixar betsul
- 2. baixar betsul :betfair desportos app
- 3. baixar betsul :winxbet entrar

### **1. baixar betsul : - flickfamily.com**

#### **Resumo:**

**baixar betsul : Descubra a adrenalina das apostas em flickfamily.com! Registre-se hoje e desbloqueie vantagens emocionantes com nosso bônus de boas-vindas!**  contente:

# **Entenda o Que É o Depósito Mínimo nas Casas de Apostas Online no Brasil**

No mundo dos jogos de azar online, é comum encontrar a expressão "depósito mínimo". Mas o que realmente significa isso? Em resumo, o depósito mínimo é o valor mínimo que um jogador deve depositar em baixar betsul baixar betsul conta para poder começar a jogar em baixar betsul um determinado site de apostas online. Essa quantia pode variar de acordo com a casa de apostas, e é por isso que é importante entender o que isso significa antes de se inscrever em baixar betsul qualquer site.

No Brasil, o depósito mínimo varia de acordo com a casa de apostas escolhida. Alguns sites podem exigir um depósito mínimo de R\$ 10, enquanto outros podem exigir R\$ 20 ou mesmo R\$ 50. Portanto, é importante fazer uma pesquisa cuidadosa antes de se inscrever em baixar betsul qualquer site.

### **Por que é importante saber sobre o depósito mínimo?**

Saber sobre o depósito mínimo é importante por várias razões. Em primeiro lugar, isso pode ajudá-lo a evitar depósitos indevidos em baixar betsul sites de apostas online desconhecidos. Em segundo lugar, isso pode ajudá-lo a gerenciar melhor seu orçamento de jogo, especialmente se você é novo no mundo das apostas online. Por fim, isso pode ajudá-lo a encontrar as melhores ofertas e promoções disponíveis no mercado.

#### **Como encontrar o melhor depósito mínimo para si?**

Para encontrar o melhor depósito mínimo para si, é recomendável comparar as diferentes opções disponíveis no mercado. Alguns fatores a serem considerados incluem a reputação da casa de apostas, as opções de pagamento disponíveis, as taxas de transação, a variedade de jogos oferecidos e as promoções e ofertas disponíveis. Além disso, é importante ler as opiniões e avaliações de outros jogadores para ter uma ideia melhor do que esperar.

#### **Conclusão**

Em resumo, o depósito mínimo é uma consideração importante ao escolher um site de apostas

online no Brasil. Saber sobre o depósito mínimo pode ajudá-lo a evitar depósitos indevidos, gerenciar melhor seu orçamento de jogo e encontrar as melhores ofertas e promoções disponíveis. Portanto, é importante fazer uma pesquisa cuidadosa antes de se inscrever em baixar betsul qualquer site.

## **baixar betsul**

O mundo das apostas esportivas pode ser emocionante, mas também pode ser confuso para os novatos. Se você está começando no mundo do Sport Bet, este guia está aqui para ajudar. Aqui, você vai aprender como usar o Sport Bet de forma eficaz e aumentar suas chances de ganhar.

#### **baixar betsul**

Antes de começar, você precisa criar uma conta no Sport Bet. É um processo simples que não leva mais do que alguns minutos. Basta acessar o site do Sport Bet e clicar em "Registrar-se". Em seguida, preencha o formulário com suas informações pessoais e escolha um nome de usuário e senha.

### **Passo 2: Fazer um Depósito**

Depois de criar baixar betsul conta, é hora de fazer um depósito. O Sport Bet oferece várias opções de pagamento, como cartões de crédito, bancários e carteiras eletrônicas. Escolha a opção que melhor lhe convier e deposite uma quantia inicial. Lembre-se de que quanto maior for o depósito, maiores serão suas chances de ganhar.

#### **Passo 3: Entender as Odds**

As "odds" são um fator crucial nas apostas esportivas. Elas indicam a probabilidade de um resultado ocorrer e também o valor que você pode ganhar com baixar betsul aposta. O Sport Bet oferece odds em diferentes formatos, como fracionário, decimal e americano. Escolha o formato que melhor lhe convier e estude-os atentamente antes de fazer baixar betsul aposta.

#### **Passo 4: Fazer suas Apostas**

Agora que você entende as odds, é hora de fazer suas apostas. No Sport Bet, você pode escolher entre diferentes tipos de apostas, como resultado final, handicap, pontuação exata e muitos outros. Escolha a aposta que deseja fazer e insira a quantia que deseja apostar. Em seguida, clique em "Colocar Aposta" e espere o resultado.

### **Passo 5: Retirar suas Vencimentos**

Se baixar betsul aposta for bem-sucedida, você receberá suas vencimentos imediatamente. Para retirar suas vencimentos, acesse a seção "Retirar" do site do Sport Bet e escolha a opção de pagamento que deseja usar. Em seguida, insira a quantia que deseja retirar e clique em "Retirar". Lembre-se de que o tempo de processamento das retiradas pode variar de acordo com a opção de pagamento escolhida.

### **baixar betsul**

Usar o Sport Bet é fácil e divertido, desde que você saiba o que está fazendo. Ao seguir os

(515 palavras) passos acima, você aumentará suas chances de ganhar e terá uma experiência agradável nas apostas esportivas. Boa sorte e aproveite ao máximo o mundo do Sport Bet!

# **2. baixar betsul :betfair desportos app**

- flickfamily.com

mpeonato de domingo na NFL. O sortudo vencedor transformou seu crédito de R\$20 no site anDuel em baixar betsul R\$579.000 adivinhando corretamente os vencedores e pontuação exata de

os os jogos do campeonato de conferência. Há apenas 55 555. Se o apostadores da NFL ar R\$ 20 em baixar betsul US R\$ 579K no jogo de pontuação insano nypost : 2024/01/31. \$2.346

ta se a aposta perder. As apostas feitas a partir do seu Saldo Retirado serão as ao seu saldo Reembarque Retirável 1 e as apostas colocadas usando Créditos de Aposta rão devolvidas como Crédito de aposta. O Bore Draw Money Back - Promoções 1 - Bet365 .bet365 : promoções

uma vitória significativa se você colocou uma aposta substancial em [foguetinho aposta crash](https://www.dimen.com.br/foguetinho-aposta-crash-2024-05-11-id-26869.html)

# **3. baixar betsul :winxbet entrar**

# **Ange Postecoglou minimiza os conflitos na meio tempo do Tottenham e elogia o comprometimento dos jogadores**

O técnico do Tottenham, Ange Postecoglou, disse que não teve problemas com os defensores Cristian Romero e Emerson Royal brigando no vestiário no intervalo da partida contra o Liverpool, pois isso mostrou que "eles se importam" com o declínio da forma do clube.

O Liverpool venceu facilmente o jogo no Anfield, com Mohamed Salah marcando dois gols e garantindo a vitória dos Reds.

No intervalo, os jogadores Romero e Emerson quase chegaram a fight e tiveram que ser separados pelo goleiro da equipe Guglielmo Vicario.

Com a derrota, as chances do Tottenham de se classificar para a Liga dos Campeões estão quase irremediavelmente perdidas.

### **Salah é elogiado por Klopp**

O técnico do Liverpool, Jürgen Klopp, descreveu Salah como "excepcional" baixar betsul baixar betsul volta à equipe inicial e admitiu que suas substituições contribuíram para o retorno do Tottenham no segundo tempo.

### **Tabela da Premier League**

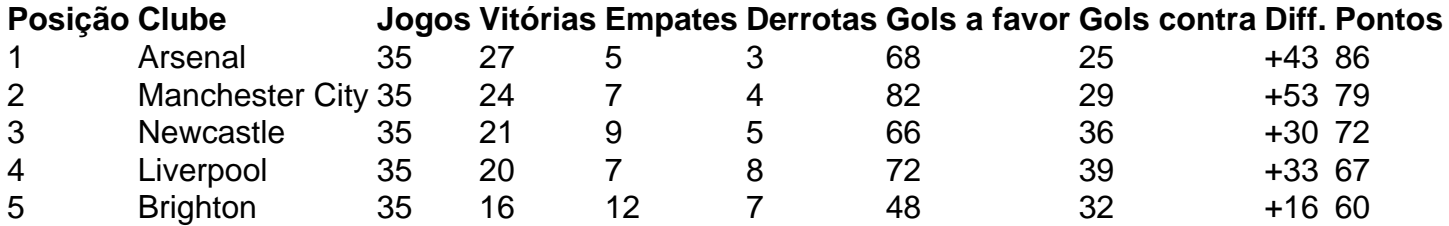

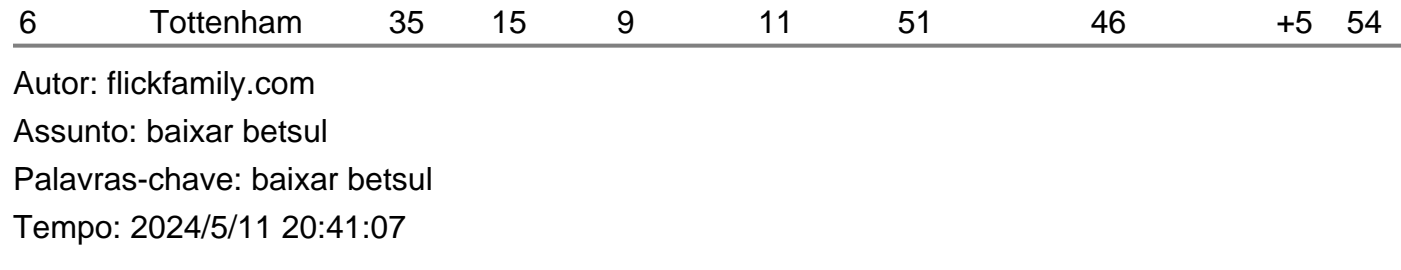